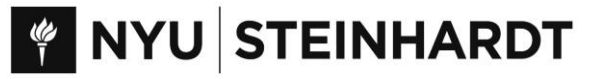

# **Pass/Fail Option**

## **Student Information**

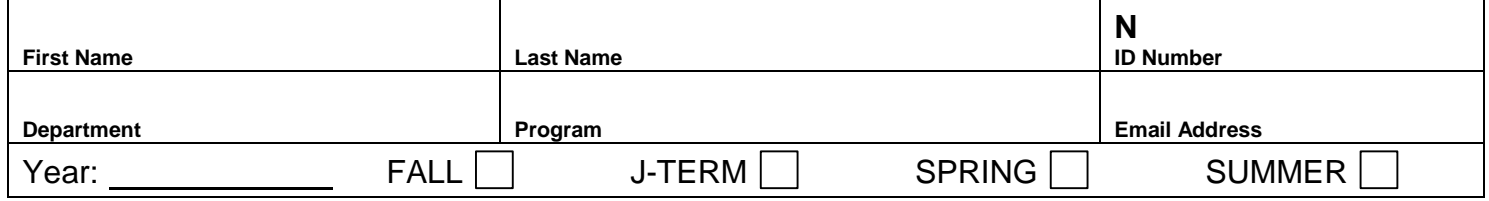

#### **Instructions:**

- Complete all the information required, meet with your advisor, and obtain his/her signature
- Bring this form to the address above **or** email a pdf copy to [steinhardt-registration-and-advisement-group@nyu.edu,](file:///C:/Users/af26/Documents/Forms/2012%20Forms/steinhardt-registration-and-advisement-group@nyu.edu) and Registration Services will revise the grading basis to show that you have chosen to take the course(s) below as pass/fail
- Keep a signed copy of this form for your records **after your advisor approves** it.

### **Information:**

- Deadlines to submit (or rescind) a request:
	- o For Fall or Spring terms by the Friday of the 9th week of classes
	- o For January term by the Monday following the end of the 1st week of the term
	- $\circ$  For 3-week courses by the Monday following the end of the 1st week of the term
	- $\circ$  For 6/7-week courses by the Monday following the end of the 3rd week of the term
	- o For 12-week courses by the Friday of the 9th week of the term
- Only matriculated students may request a pass/fail grade
- You cannot take more than 25% of your total courses or more than 25% of your specialization courses as pass/fail
- You cannot take graduate-level courses in the Stern School of Business as pass/fail
- If you choose the pass/fail grade option for a course, you cannot receive a letter grade after the deadlines.
- If you wish to rescind your request, you must do so **before the deadlines above** by sending an email to [steinhardt](file:///C:/Users/af26/Documents/Forms/2012%20Forms/steinhardt-registration-and-advisement-group@nyu.edu)[registration-and-advisement-group@nyu.edu](file:///C:/Users/af26/Documents/Forms/2012%20Forms/steinhardt-registration-and-advisement-group@nyu.edu)
- A 'P' grade is not counted in your GPA
- An 'F' grade will be counted in your GPA.
- Undergraduates must complete at least 64 units toward the degree in letter grades (not pass/fail) in residence at NYU to qualify for **Latin honors**
- Undergraduates must complete all term courses in letter grades (except those only offered as pass/fail) to qualify for the **Dean's List**
- To view a P/F indicator open your Albert Student Center and select Enrollment  $\rightarrow$  Term  $\rightarrow$  Class; the P/F Opt will appear under Class Preferences

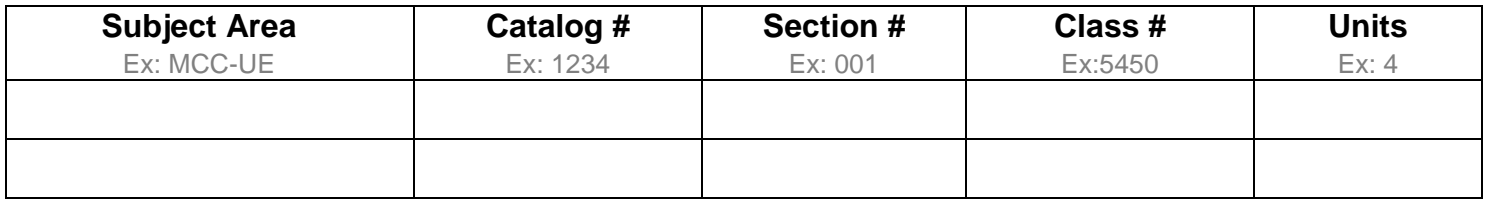

## **By signing below, I confirm that I have read all the information on this form.**

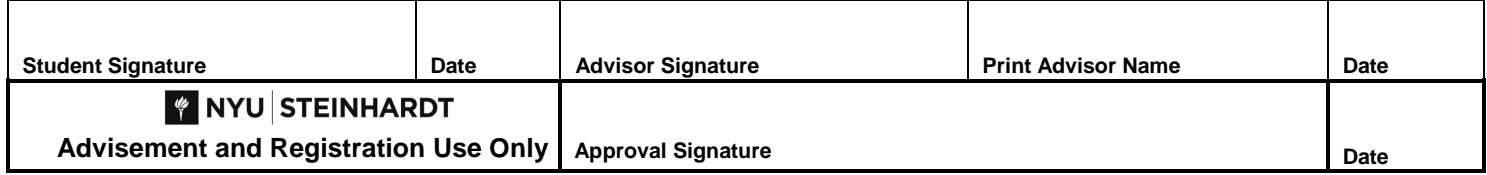